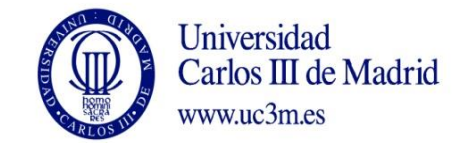

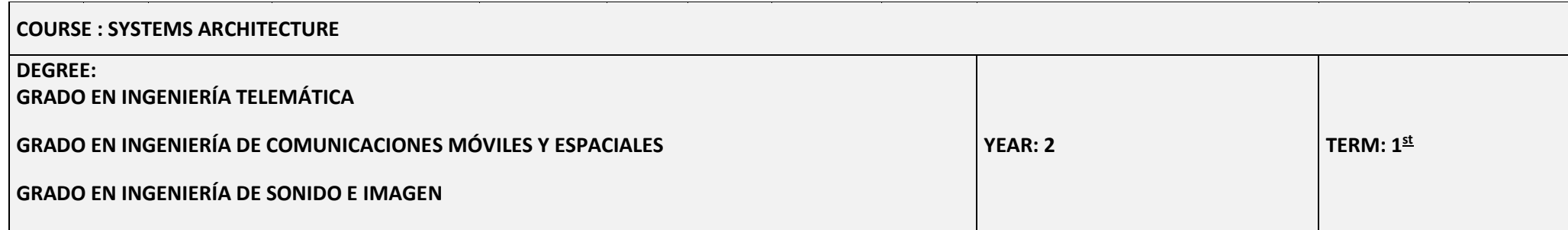

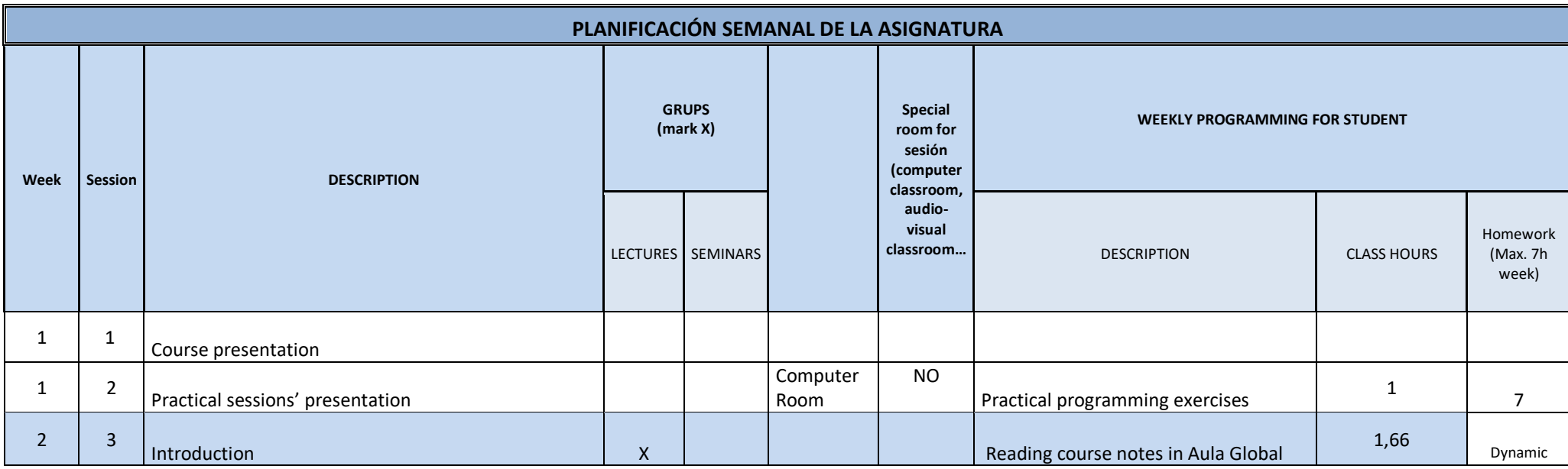

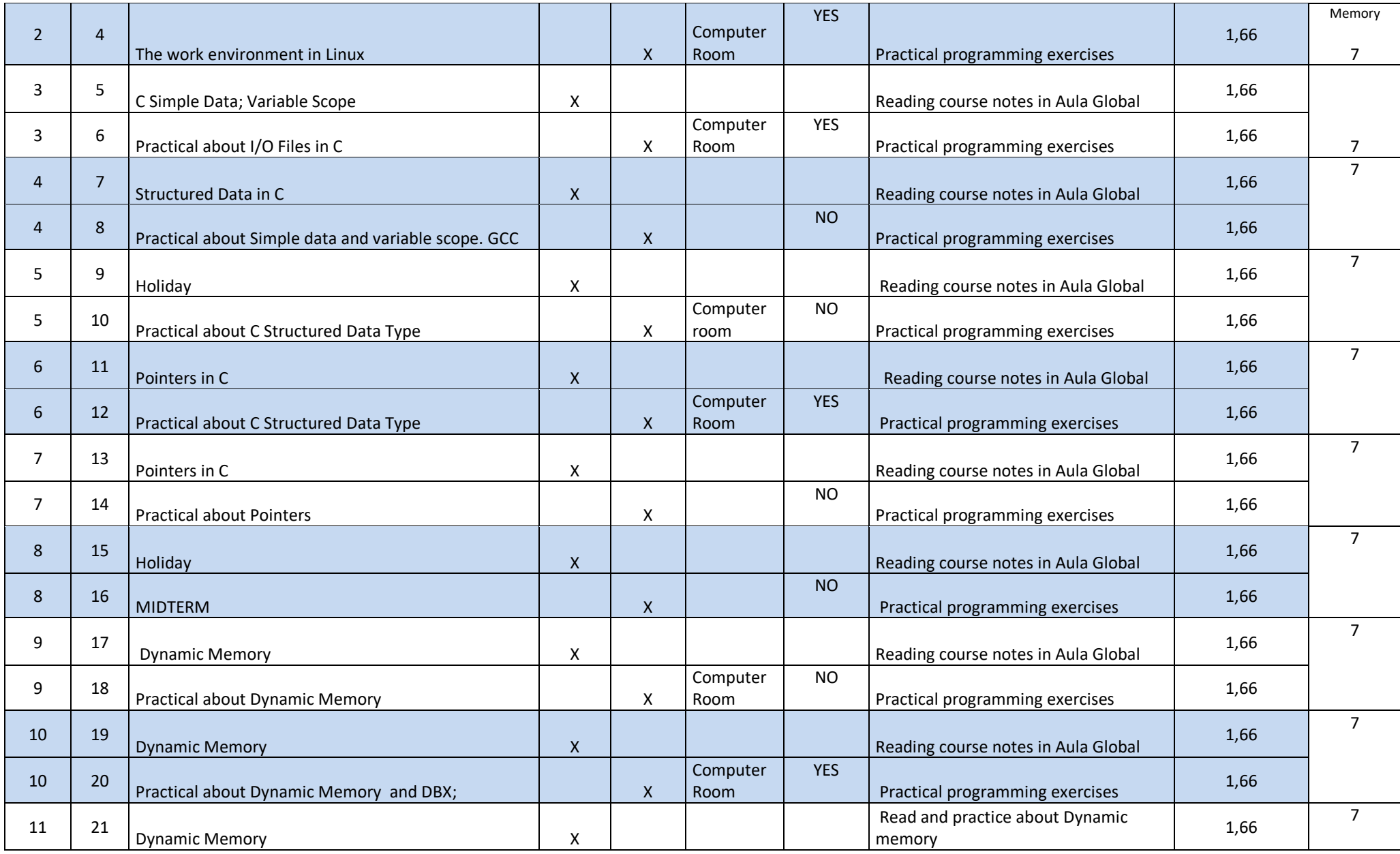

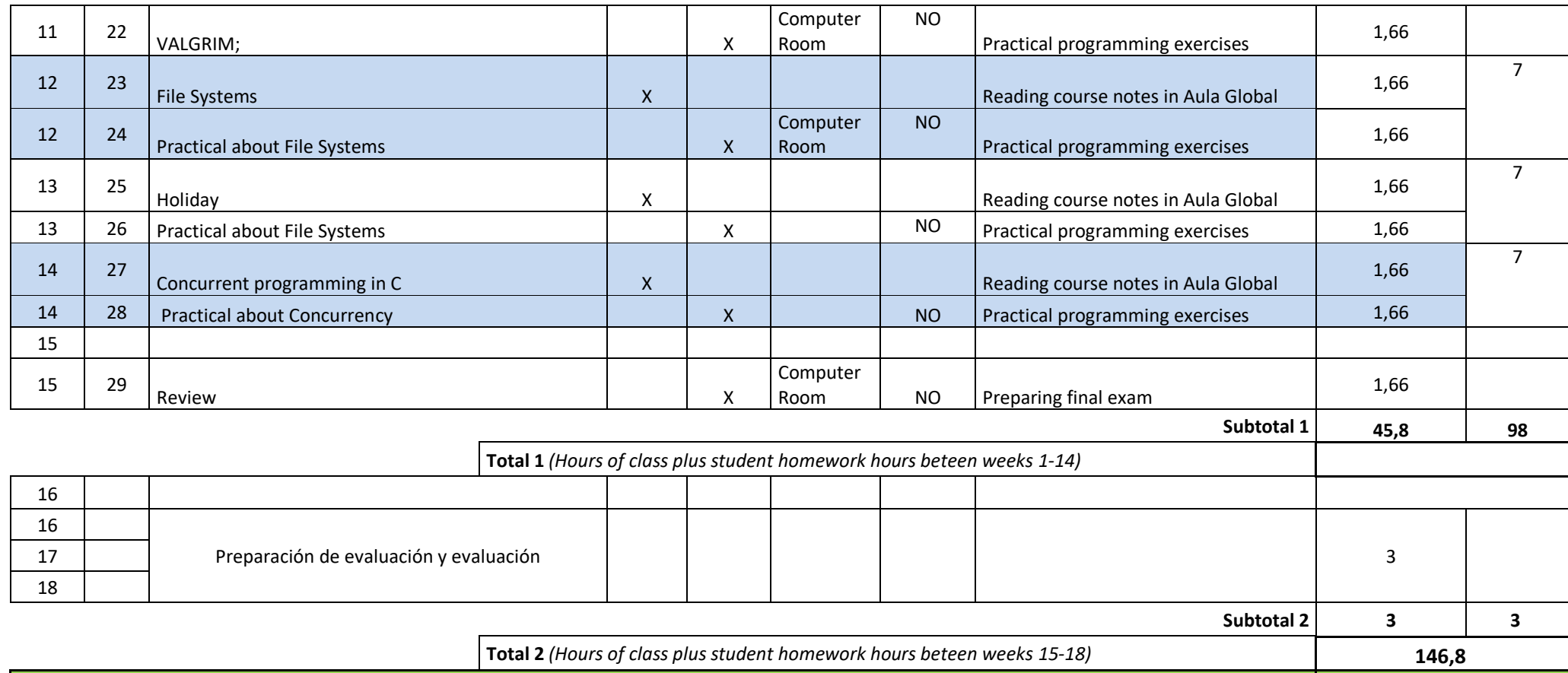

**TOTAL** *(Total 1 + Total 2.)*

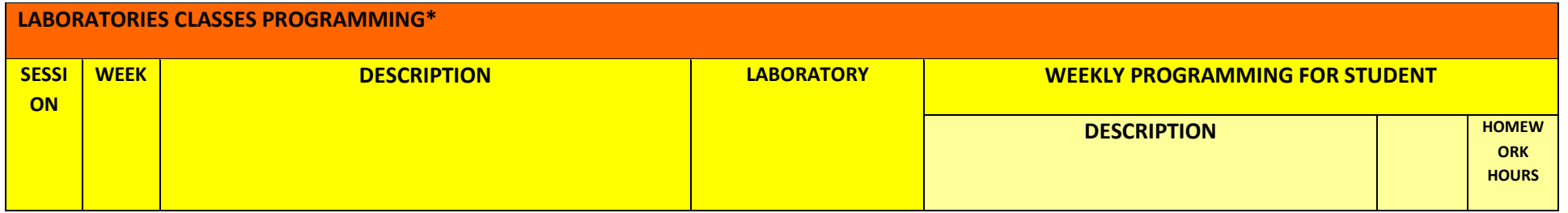

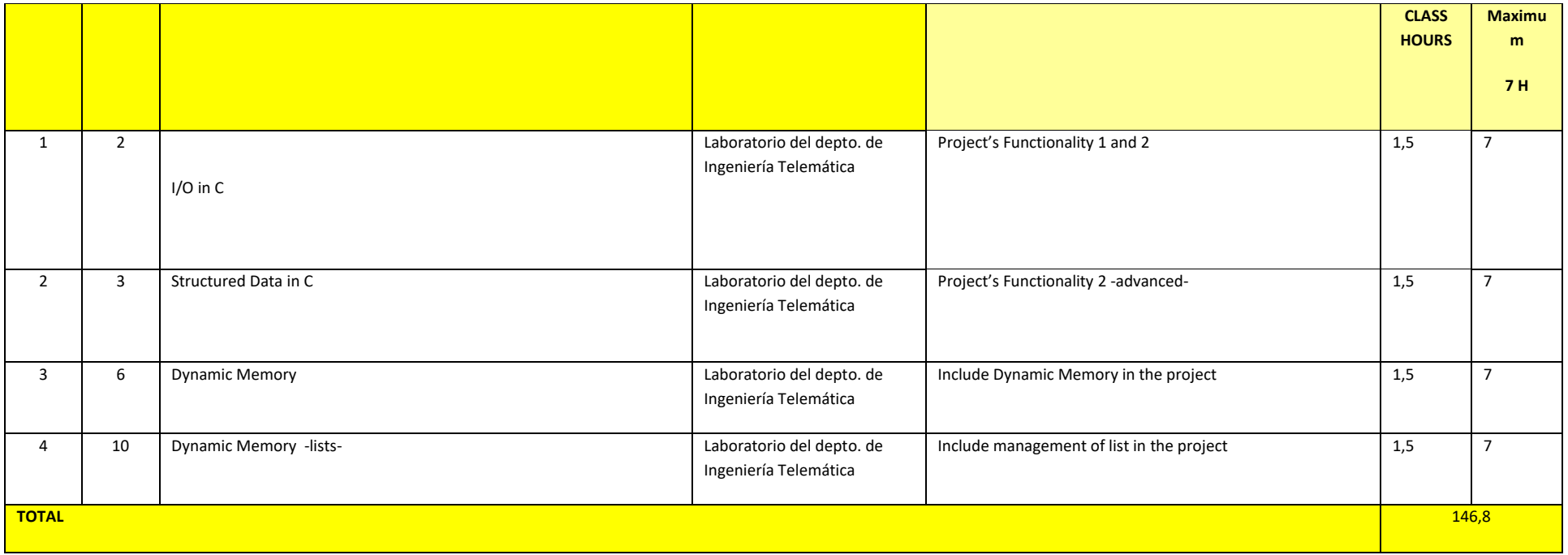